## **Edital CT-INFO/MCT/CNPq Nº 17/2009**

O Ministério da Ciência e Tecnologia, representado pela Secretaria de Política de Informática – SEPIN/MCT, em cumprimento às recomendações do Comitê da Área de Tecnologia da Informação – CATI, observando a Lei nº 8.248, de 23 de outubro de 1991, alterada pelas Leis nº 10.176, de 11 de janeiro de 2001 e nº 11.077, de 30 de dezembro de 2004, regulamentada pelo Decreto nº 5.906, de 26 de setembro de 2006, e em conformidade com a Resolução CATI nº 108, de 06 de dezembro de 2002, que considera prioritário o Programa Nacional de Microeletrônica – PNM Design, por intermédio do Conselho Nacional de Desenvolvimento Científico e Tecnológico – CNPq, torna público o presente Edital e convoca os interessados a apresentarem propostas nos termos aqui estabelecidos, a serem apoiadas com recursos do Fundo Setorial de Tecnologia da Informação – CT-INFO, e em conformidade com o anexo **REGULAMENTO/CONDIÇÔES ESPECÍFICAS**, parte integrante deste Edital.

### **1. OBJETIVO**

O presente Edital tem por objetivo apoiar e promover a consolidação dos programas de pós-graduação, por intermédio da concessão de bolsas de Mestrado e Doutorado para linhas de pesquisa ligadas à área de Microeletrônica, aumentando o número de profissionais nessa área, em conformidade com as condições estabelecidas no **REGULAMENTO/CONDIÇÕES ESPECÍFICAS,** anexo a este Edital, que determinará, também, condições e requisitos relativos ao proponente, cronograma, recursos financeiros a serem aplicados nas propostas aprovadas, origem dos recursos, itens financiáveis, prazo de execução dos projetos, critérios de elegibilidade, critérios e parâmetros objetivos de julgamento e demais informações necessárias.

### **1.1. OBJETO**

Seleção pública de propostas de projetos de pesquisa e desenvolvimento voltados à concessão de bolsas de Mestrado e Doutorado no País ligadas à área de Microeletrônica, dentro dos seguintes núcleos temáticos a serem contemplados:

- Dispositivos e processos de fabricação.

- Projeto e teste de circuitos e sistemas integrados e ferramentas computacionais de apoio a estas atividades.

### **1.1.1. Linhas de Apoio/Temas**

**Linha de Apoio 1:** Para o Núcleo Temático de dispositivos e processos de fabricação são contempladas as etapas de processo e o seu modelamento, assim como as ferramentas computacionais utilizadas. Estão incluídas as estruturas micro-eletro-mecânicas, optoeletrônicas e mostradores (displays). Fazem parte do segmento também desenvolvimento de tecnologia para encapsulamento dos circuitos e o estudo da confiabilidade.

**Linha de Apoio 2:** Para o Núcleo Temático de projeto e teste de circuitos e sistemas integrados e ferramentas computacionais de apoio a estas atividades são contemplados projetos de Sistemas em Chip (SoC), de núcleos (IPs) e das ferramentas computacionais associadas; sistemas embarcados incluindo software e aplicações; projeto, verificação, simulação, prototipagem e teste de circuitos e sistemas integrados, incluindo o projeto visando o teste; circuitos integrados digitais, analógicos, de RF e mistos e sistemas microeletro-mecânicos.

## **2. APRESENTAÇÃO E ENVIO DAS PROPOSTAS**

**2.1.** As propostas devem ser apresentadas sob a forma de projeto e encaminhadas ao CNPq exclusivamente via Internet, por intermédio do Formulário de Propostas *On line*, disponível na **Plataforma Carlos Chagas,**a partir da data do Lançamento do Edital no Diário Oficial da União e na página do CNPq, indicada no subitem 1.3 do **REGULAMENTO/CONDIÇÕES ESPECÍFICAS.**

**2.2.** As propostas devem ser transmitidas ao CNPq, até às 18h (dezoito horas), horário de Brasília, da data limite de submissão das propostas, descrita no subitem 1.3 do **REGULAMENTO**. No entanto, o sistema eletrônico (servidor de rede) receberá propostas com tolerância de mais 24 (vinte e quatro horas), encerrando-se, impreterivelmente, às 18h (dezoito horas) do dia posterior à data de submissão das propostas, horário de Brasília. O proponente receberá, imediatamente após o envio, um recibo eletrônico de protocolo da sua proposta, o qual servirá como comprovante da transmissão.

**2.3.** As propostas devem ser apresentadas em conformidade com o descrito no item **2** - **CRITÉRIOS DE ELEGIBILIDADE** – do **REGULAMENTO/CONDIÇÕES ESPECÍFICAS**, contendo rigorosamente todos os itens previstos neste Edital. As propostas devem ser geradas fora do Formulário de Propostas *On line* e anexada a este, nos formatos "doc", "pdf" "rtf" ou "post script", limitando-se a 500kb (quinhentos kilobytes). Recomenda-se evitar o uso de figuras, gráficos etc, que comprometam a capacidade do arquivo, pois propostas que excedam o limite de 500kb não serão recebidas pelo guichê eletrônico do CNPq.

**2.4.** Não serão aceitas propostas submetidas por qualquer outro meio, tampouco após o prazo final de recebimento estabelecido no subitem **2.2.** acima. Assim, recomenda-se o envio das propostas com antecedência, uma vez que o CNPq não se responsabilizará por propostas não recebidas em decorrência de eventuais problemas técnicos e congestionamentos.

**2.5.** Caso a proposta seja remetida fora do prazo de submissão, ela não será aceita pelo sistema eletrônico. Por este motivo e, no cumprimento do disposto no caput do art. 41, da **Lei nº 8.666**, de 21 de junho de 1993, não haverá possibilidade de a proposta ser acolhida, examinada e julgada.

**2.6.** Será aceita uma única proposta por proponente. Na hipótese de envio de uma segunda proposta pelo mesmo proponente, respeitando-se o prazo limite estipulado para submissão das propostas, esta será considerada substituta da anterior, sendo levada em conta para análise apenas a última proposta recebida.

**2.7.** Em se constatando propostas idênticas, todas serão desclassificadas.

# **3. ADMISSÃO, ANÁLISE E JULGAMENTO**

A seleção das propostas submetidas ao CNPq, em atendimento a este Edital, será realizada por intermédio de análises e avaliações comparativas. Para tanto, são estabelecidas as seguintes etapas:

## **3.1. Etapa I – Análise pela Área Técnica do CNPq**

Esta etapa, a ser realizada pela área técnica do CNPq, consiste na análise das propostas apresentadas quanto ao atendimento aos **CRITÉRIOS DE ELEGIBILIDADE**, estabelecidos no item 2 do **REGULAMENTO/CONDIÇÕES ESPECÍFICAS**, e efetuada a análise quanto à adequação da proposta ao presente edital. Todas as propostas analisadas nesta etapa, inclusive as não pré-selecionadas, serão avaliadas pelo Comitê Julgador.

#### **3.2. Etapa II – Análise, julgamento e Classificação pelo Comitê Julgador**

**3.2.1.** As propostas serão avaliadas e classificadas nesta etapa, considerando a análise da etapa anterior e os **CRITÉRIOS PARA JULGAMENTO** indicados no item **3** do **REGULAMENTO/CONDIÇÕES ESPECÍFICAS**, que serão pontuadas pelo Comitê Julgador.

**3.2.2.** A pontuação final de cada projeto será aferida conforme estabelecido no **item 3 – CRITÉRIOS PARA JULGAMENTO do REGULAMENTO/CONDIÇÕES ESPECÍFICAS.**

**3.2.3.** Após a análise de mérito e relevância de cada proposta e da adequação de seu orçamento, o Comitê, dentro dos limites orçamentários estipulados pela Diretoria Executiva do CNPq, poderárecomendar:

a) aprovação, com ou sem cortes orçamentários; ou

b) não aprovação.

**3.2.4.** O parecer do Comitê sobre as propostas, dentro dos critérios estabelecidos, será registrado em Planilha Eletrônica, contendo a relação das propostas julgadas, recomendadas e não recomendadas, com as respectivas pontuações finais, em ordem decrescente, assim como outras informações e recomendações julgadas pertinentes. Para propostas recomendadas, serão definidos os valores a serem financiados pelo CNPq. Para propostas não recomendadas, serão emitidos pareceres consubstanciados contendo as justificativas para a não recomendação. A Planilha Eletrônica será assinada pelos membros do Comitê.

**3.2.5.** Não é permitido integrar o Comitê Julgador o pesquisador que tenha apresentado propostas a este Edital ou que participe da equipe do projeto.

**3.2.6.** É vedado a qualquer membro do Comitê julgar propostas de projetos em que:

a) haja interesse direto ou indireto seu;

b) esteja participando da equipe do projeto seu cônjuge, companheiro ou parente, consanguíneo ou afim, em linha reta ou na colateral, até o terceiro grau; ou

c) esteja litigando judicial ou administrativamente com qualquer membro da equipe do projeto ou seus respectivos cônjuges ou companheiros.

**3.2.7.** Durante o julgamento, nenhum membro do Comitê Temático poderá ter acesso às propostas apresentadas pela instituição à qual está vinculado.

## **3.3. Etapa IV – Aprovação pela Diretoria Executiva (DEX) do CNPq**

Todas as propostas analisadas pelo Comitê serão submetidas à apreciação da Diretoria Executiva do CNPq, que emitirá a decisão final sobre sua aprovação, observados os limites orçamentários deste Edital.

## **4. RESULTADO DO JULGAMENTO**

**4.1.** A relação das propostas aprovadas, com recursos financeiros do presente Edital, será divulgada na página eletrônica do CNPq, disponível na Internet no endereço **www.cnpq.br** e publicada no **Diário Oficial da União**.

**4.2.** Todos os proponentes do presente Edital tomarão conhecimento do parecer sobre sua proposta por intermédio de correspondência eletrônica, preservada a identificação dos pareceristas.

## **5. DOS RECURSOS ADMINISTRATIVOS**

**5.1.** Caso o proponente tenha justificativa para contestar o resultado do julgamento das propostas, poderá apresentar recurso em formulário eletrônico específico, disponível na Plataforma Carlos Chagas (**http://carloschagas.cnpq.br**), no prazo de 10 (dez) dias corridos, a contar da data da publicação do resultado no Diário Oficial da União, e na página do CNPq, desde que esteja disponibilizada ao proponente o parecer do Comitê Julgador na Plataforma Carlos Chagas.

**5.2.** Na contagem do prazo excluir-se-á o dia do início e incluir-se-á o do vencimento, e considerar-se-ão os dias consecutivos. O prazo só se inicia e vence em dias de expediente no CNPq.

**5.3.** O recurso deverá ser dirigido à Comissão Permanente de Análise de Recursos - COPAR que, após exame, encaminhará para deliberação final da Diretoria Executiva do CNPq.

**5.4.** A norma específica, Resolução Normativa nº 006/2009, que estabelece os procedimentos necessários para interposição de recursos está disponível na página do CNPq, no endereço eletrônico:

**http://www.cnpq.br/normas/rn\_09\_006.htm**.

## **6. DA CONTRATAÇÃO DAS PROPOSTAS APROVADAS**

**6.1.** As propostas aprovadas serão contratadas na modalidade de Auxílio Individual, em nome do Coordenador/Proponente, mediante assinatura de Termo de Concessão e Aceitação de Apoio Financeiro a Projeto de Pesquisa Científica e/ou Tecnológica (**http://www.cnpq.br/normas/rn\_06\_024.htm**).

**6.2.** A firmatura do Termo de Concessão ficará subordinada à existência prévia de Protocolo de Cooperação Técnica, celebrado entre a instituição de execução do projeto e o CNPq, conforme previsão contida na alínea "a" do item 5 do Anexo I da Resolução Normativa nº 024/2006 (**http://www.cnpq.br/normas/rn\_06\_024.htm**) e que, nos termos da Cláusula Segunda, item 3 – Das Competências da Instituição, do referido Protocolo, não haja veto da instituição.

**6.3.** A existência de alguma inadimplência do proponente com a Administração Pública Federal direta ou indireta, constituirá fator impeditivo para a contratação do projeto.

# **7. CANCELAMENTO DA CONCESSÃO**

**7.1.** A concessão do apoio financeiro poderá ser cancelada pela Diretoria Executiva do CNPq, por ocorrência, durante sua implementação, de fato cuja gravidade justifique o cancelamento, sem prejuízo de outras providências cabíveis em decisão devidamente fundamentada.

## **8. PUBLICAÇÕES**

**8.1.** As publicações científicas e qualquer outro meio de divulgação de trabalho de pesquisa, apoiados pelo presente Edital, deverão citar, obrigatoriamente, o apoio do Fundo Setorial de Tecnologia da Informação – CT-INFO, por intermédio do CNPq, conforme Lei 8.248/91, alterada pelas Leis 10.176/01 e nº 11.077/04.

**8.2.** As ações publicitárias atinentes a projetos e obras financiadas com recursos da União, deverão observar rigorosamente as disposições contidas no § 1º do art. 37 da Constituição Federal, bem assim aquelas consignadas nas Instruções da Secretaria de Comunicação de Governo e Gestão Estratégica da Presidência da República - atualmente a IN/SECOM-PR nº 31, de 10 de setembro de 2003.

# **9. IMPUGNAÇÃO DO EDITAL**

**9.1.** Decairá do direito de impugnar os termos deste Edital o proponente que não o fizer até o segundo dia útil anterior ao prazo final estabelecido para recebimento das propostas. Ademais, não terá efeito de recurso a impugnação feita por aquele que, em o tendo aceito sem objeção, venha apontar, posteriormente ao julgamento, eventuais falhas ou imperfeições.

**9.2.** A impugnação deverá ser dirigida à Diretoria Executiva do CNPq, por correspondência eletrônica,para o endereço: **pnm@cnpq.br**

**9.3.** As regras do Edital, cujas decisões são afetas ao Comitê Gestor do Fundo Setorial CT-INFO – CATI, serão ao mesmo encaminhadas para julgamento.

# **10. REVOGAÇÃO OU ANULAÇÃO DO EDITAL**

**10.1.** A qualquer tempo, o presente Edital poderá ser revogado ou anulado, no todo ou em parte, seja por decisão unilateral da Diretoria Executiva do CNPq, seja por motivo de interesse público ou exigência legal, em decisão fundamentada, sem que isso implique direitos à indenização ou reclamação de qualquer natureza.

## **11. PERMISSÕES E AUTORIZAÇÕES ESPECIAIS**

**11.1.** É de exclusiva responsabilidade de cada proponente adotar todas as providências que envolvam permissões e autorizações especiais de caráter ético ou legal, necessárias para a execução do projeto.

## **12. DAS DISPOSIÇÕES GERAIS**

**12.1.** Durante a fase de execução do projeto, toda e qualquer comunicação com o CNPq deverá ser feita por meio de correspondência eletrônica à Coordenação responsável pelo edital, indicado no **REGULAMENTO/CONDIÇÕES ESPECÍFICAS.**

**12.2.** Qualquer alteração relativa à execução do projeto deverá ser solicitada ao CNPq por seu coordenador, acompanhada da devida justificativa, devendo a mesma ser autorizada antes de sua efetivação.

**12.3.** Ao final da vigência, o proponente deverá apresentar a prestação de contas financeira e o relatório técnico , em conformidade com estabelecido no Termo de Concessão e demais normas do CNPq.

**12.4.** O projeto será avaliado em todas as suas fases, nos termos definidos no Termo de Concessão.

**12.5.** O CNPq reserva-se o direito de, durante a execução do projeto, promover visitas técnicas ou solicitar informações adicionais visando aperfeiçoar o sistema de Avaliação e Acompanhamento.

**12.6.** As informações geradas com a implementação das propostas selecionadas e disponibilizadas na base de dados do CNPq serão de domínio público.

**12.7.** Nos casos em que os resultados do projeto ou o relatório em si tenham valor comercial ou possam levar ao desenvolvimento de um produto ou método envolvendo o estabelecimento de uma patente, a troca de informações e a reserva dos direitos, em cada caso, dar-se-ão de acordo com o estabelecido na Lei de Inovação nº 10.973, de 02 de dezembro de 2004, regulamentada pelo Decreto nº 5.563, de 11 de outubro de 2005, observando-se a Resolução Normativa nº 013/2008 CNPq e as demais disposições legais vigentes **http://www.cnpq.br/normas/rn\_08\_013.htm**.

**12.8.** O presente Edital regula-se pelos preceitos de direito público e, em especial, pelas disposições da Lei nº 8.666, de 21 de junho de 1993, e, no que couber, pelas normas internas do CNPq.

**12.9.** O CNPq se resguarda o direito de, a qualquer momento, solicitar informações ou documentos adicionais que julgar necessários.

# **13. DOS ESCLARECIMENTOS E DAS INFORMAÇÕES ADICIONAIS ACERCA DO CONTEÚDO DO EDITAL E PREENCHIMENTO DO FORMULÁRIO DE PROPOSTA**  *ON LINE*

Os esclarecimentos e informações adicionais acerca do conteúdo deste Edital e sobre o preenchimento do Formulário de Proposta *On line* poderão ser obtidos por intermédio do endereço eletrônico e telefones indicados em item específico do anexo **REGULAMENTO/CONDIÇÕES ESPECÍFICAS.**

# **14. CLÁUSULA DE RESERVA**

A Diretoria Executiva do CNPq reserva-se o direito de resolver os casos omissos e as situações não previstas no presente Edital.

\_\_\_\_\_\_\_\_\_\_\_\_\_\_\_\_\_\_\_\_\_\_\_\_\_\_\_\_\_\_\_\_\_\_\_\_\_\_

Brasília, 17 de agosto de 2009

## **REGULAMENTO CONDIÇÕES ESPECÍFICAS EDITAL CT-INFO/MCT/CNPq Nº 17/2009**

O presente **REGULAMENTO** tem por finalidade definir as atividades a serem apoiadas financeiramente eas condições para implementação do apoio, mediante a seleção, por edital, de propostas para execução de projetos, em cumprimento às recomendações do Comitê da Área de Tecnologia da Informação – CATI, observando a Lei nº 8.248, de 23 de outubro de 1991, alterada pelas Leis nº 10.176, de 11 de janeiro de 2001 e nº 11.077, de 30 de dezembro de 2004, regulamentada pelo Decreto nº 5.906, de 26 de setembro de 2006, e em conformidade com a Resolução CATI nº 108, de 06 de dezembro de 2002, que considera prioritário o Programa Nacional de Microeletrônica – PNM Design, nos seguintes termos:

## **1. DAS DISPOSIÇÕES ESPECÍFICAS**

### **1.1. DO OBJETO**

Seleção pública de propostas de projetos de pesquisa e desenvolvimento voltados à concessão de bolsas de Mestrado e Doutorado no País ligadas à área de Microeletrônica, dentro dos seguintes núcleos temáticos a serem contemplados:

- Dispositivos e processos de fabricação.

- Projeto e teste de circuitos e sistemas integrados e ferramentas computacionais de apoio a estas atividades.

#### **1.1.1. Linhas de Apoio/Temas**

**Linha de Apoio 1:** Para o Núcleo Temático de dispositivos e processos de fabricação são contempladas as etapas de processo e o seu modelamento, assim como as ferramentas computacionais utilizadas. Estão incluídas as estruturas micro-eletro-mecânicas, optoeletrônicas e mostradores (displays). Fazem parte do segmento também desenvolvimento de tecnologia para encapsulamento dos circuitos e o estudo da confiabilidade.

**Linha de Apoio 2:** Para o Núcleo Temático de projeto e teste de circuitos e sistemas integrados e ferramentas computacionais de apoio a estas atividades são contemplados projetos de Sistemas em Chip (SoC), de núcleos (IPs) e das ferramentas computacionais associadas; sistemas embarcados incluindo software e aplicações; projeto, verificação, simulação, prototipagem e teste de circuitos e sistemas integrados,

incluindo o projeto visando o teste; circuitos integrados digitais, analógicos, de RF e mistos e sistemas microeletro-mecânicos.

### **1.2. PROPONENTE**

**1.2.1.** Poderão apresentar propostas pesquisadores portadores de título de doutor, ou livre docentes, credenciados como orientadores em Programas de Pós-Graduação, com experiência na formação de recursos humanos e na execução de pesquisa em pelo menos uma das temáticas do item precedente.

**1.2.2.** O proponente será, necessariamente, o pesquisador coordenador do projeto.

**1.2.3.** Ao apresentar a proposta o proponente assume o compromisso de manter, durante a execução do projeto, todas as condições de qualificação, habilitação e idoneidade necessárias ao perfeito cumprimento do seu objeto, preservando atualizados os seus dados cadastrais juntos aos registros competentes.

## **1.3. CRONOGRAMA**

### **1.3.1.** Primeira chamada:

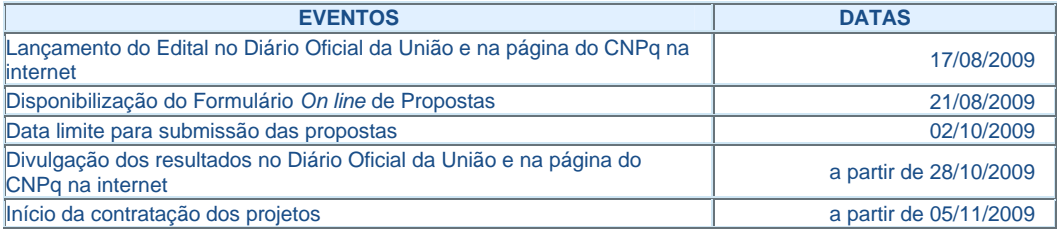

#### **1.3.2.** Segunda chamada:

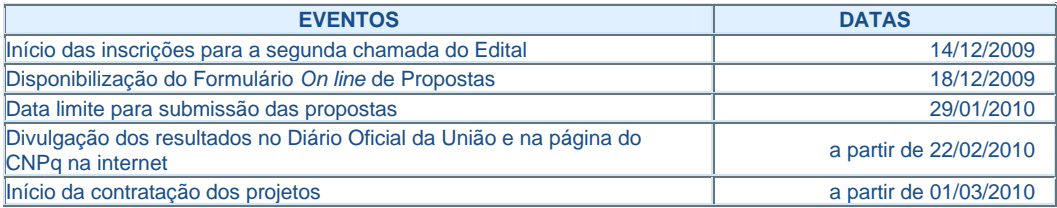

### **1.4. RECURSOS FINANCEIROS**

**1.4.1.** As propostas aprovadas serão financiadas com recursos no valor global estimado de R\$ 6.000.000,00 (seis milhões de reais), oriundos do CT-INFO, a serem liberados de acordo com a disponibilidade orçamentária e financeira do CNPq, na forma abaixo:

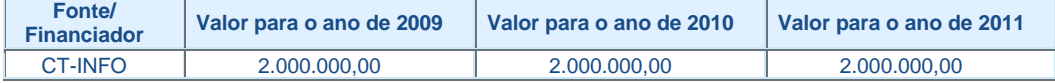

**1.4.1.1.** As informações sobre os fundos setoriais (documentos básicos, diretrizes estratégica, legislação básica etc.) estão disponíveis no sítio do MCT, em **http://www.mct.gov.br/index.php/content/view/725.html**. Recomenda-se a leitura cuidadosa dos documentos, que são essenciais para orientar as propostas que poderão vir a ser financiadas com recursos dos fundos setoriais citados nos itens precedentes.

**1.4.2.** Os valores correspondentes às bolsas aprovadas terão a garantia de continuidade dentro do prazo estipulado para cada modalidade, desde que os bolsistas apresentem desempenho satisfatório na avaliação anual.

**1.4.3.** A liberação dos recursos fica condicionada ao efetivo repasse ao CNPq das verbas do CT-Info, alocados no Fundo Nacional de Desenvolvimento Científico e Tecnológico – FNDCT

**1.4.4.** Parcela mínima de 30% (trinta por cento) dos recursos será, preferencialmente, destinada a projetos coordenados por pesquisadores vinculados a instituições sediadas nas regiões Norte, Nordeste e Centro-Oeste, incluindo as respectivas áreas de abrangência das Agências de Desenvolvimento Regional (Lei nº 11.450/2007).

### **1.5. ITENS FINANCIÁVEIS**

#### **1.5.1. BOLSAS**

**1.5.1.1.** Serão concedidas bolsas nas modalidades Mestrado e Doutorado no País (GM e GD). Os recursos referentes às bolsas serão incluídos, automaticamente, pelo Formulário de Propostas *On line*, no orçamento do projeto.

**1.5.1.2.** A implementação das bolsas deverá ser realizada dentro dos prazos e critérios estipulados para cada uma dessas modalidades, que estão indicadas no endereço **http://www.cnpq.br/bolsas/index.htm**. A duração das bolsas não poderá ultrapassar o prazo de execução do projeto indicado na submissão da proposta.

**1.5.1.3.** As bolsas não poderão ser utilizadas para pagamento de prestação de serviços, uma vez que tal utilização estaria em desacordo com a finalidade das bolsas do CNPq.

**1.5.1.4.** Caberá ao coordenador fazer as indicações dos bolsistas tão logo seja assinado o Termo de Concessão e Aceitação de Apoio Financeiro a Projeto de Pesquisa Científica e/ou Tecnológica.

**1.5.1.5.** São vedadas despesas:

a) com contratação ou complementação salarial de pessoal técnico e administrativo ou quaisquer outras vantagens para pessoal de instituições públicas (federal, estadual ou municipal);

b) de rotina como as contas de luz, água, telefone, correios, reprografia e similares, entendidas como despesas de contrapartida obrigatória da Instituição de Execução;

c) com crachás, pastas e similares, certificados, ornamentação, coquetel, jantares, shows ou manifestações artísticas de qualquer natureza

d) com obras civis (ressalvadas as obras com instalações e adaptações necessárias ao adequado funcionamento de equipamentos), entendidas como de contrapartida obrigatória da instituição de execução do projeto e das colaboradoras;

e) com pagamento, a qualquer título, a servidor da administração pública, ou empregado de empresa pública ou de sociedade de economia mista, por serviços de consultoria ou assistência técnica, conforme determina a Lei de Diretrizes Orçamentárias da União e Decreto Federal nº 5.151 de 22/04/2004;

f) com pagamento de taxas de administração ou gestão, a qualquer título.

**1.5.1.6.** As demais despesas deverão ser de responsabilidade do proponente/instituição de execução do projeto, a título de contrapartida.

**1.5.1.7.** Cada bolsa solicitada deverá estar vinculada a um projeto de pesquisa, cujo tema deverá estar inserido nas áreas prioritárias do Edital e nas linhas temáticas listadas no subitem 1.1.1 deste regulamento.

**1.5.1.8.** A concessão da bolsa implica direitos e obrigações a serem observados pelo curso, coordenador do curso, orientador e bolsista, previstos na Resolução Normativa nº 017 de 2006, que regulamenta a matéria.

**1.5.1.9.** As bolsas deste Edital não incluem o pagamento de taxas escolares, como referido na RN 17/2006.

#### **1.5.2. É vedado**

a) acumular bolsa do CNPq com outras bolsas do CNPq ou com bolsas de outras agências nacionais ou internacionais;

b) efetivar qualquer benefício a quem estiver em débito, de qualquer natureza, com o CNPq, ou com outras agências ou instituições de fomento à pesquisa;

c) conceder bolsa a ex-bolsista do CNPq ou de qualquer agência, que já tenha usufruído o tempo regulamentar previsto para a modalidade;

d) transferir bolsa de mestrado e doutorado de um curso para outro, da mesma ou de outra instituição;

e) converter bolsas de mestrado em bolsas de doutorado e vice-versa.

f) repassar ou dividir a mensalidade da bolsa entre duas ou mais pessoas.

#### **1.5.3. É permitido, em relação às bolsas de mestrado e doutorado**

a) conceder a bolsa a estrangeiro com situação regular no País;

b) afastamento para estágios de até 6 (seis) meses em outras instituições do País ou do exterior, com manutenção da bolsa, sem ônus adicional para o CNPq, desde que justificado pelo orientador e aprovado por este Conselho; e

c) afastar-se do curso na vigência de bolsa sanduíche no País ou no exterior. Nesses casos a percepção das bolsas de doutorado fica temporariamente suspensa.

#### **1.5.4. Forma de implementação das bolsas**

**1.5.4.1.** O CNPq adotará para concessões de quotas novas de bolsas a avaliação dos cursos feita pela CAPES e modulada por critérios próprios do CNPq.

**1.5.4.2.** As concessões serão feitas em função das disponibilidades contidas no orçamento do presente Edital. As concessões não guardam relação com o número de bolsas solicitadas por parte dos cursos.

**1.5.4.3.** Segundo seus próprios critérios de mérito e desempenho, o CNPq poderá deixar de apoiar cursos cuja avaliação tenha sido desfavorável, particularmente cursos com conceito 3 e 4 das regiões Sul e Sudeste do País que permaneçam por vários anos sem progressão. Tais cursos poderão ter suas bolsas não renovadas.

**1.5.4.4.** O CNPq não concede bolsas a cursos novos, ainda não avaliados pela CAPES, exceto quando do credenciamento tenham obtido indicação igual ou superior a 3.

**1.5.4.5.** O CNPq designará, quando necessário, consultor qualificado para acompanhar o desempenho dos cursos com conceito 3 e 4 referidos nos subitem 1.5.4.3.

**1.5.4.6.** Perante o CNPq, o coordenador do curso será responsável pela indicação dos alunos que concorrerão às bolsas e pela emissão do Termo de Aceitação da bolsa aprovada, que será retido na secretaria do curso pelo menos por cinco anos após a emissão. O coordenador é também responsável pelo acompanhamento, suspensão, cancelamento e substituição de bolsistas bem como por toda e qualquer comunicação entre o curso e o CNPq.

#### **1.5.5. Das Bolsas e da Substituição de Bolsistas**

**1.5.5.1.** Não se aplica às bolsas concedidas por intermédio deste Edital o seu retorno aos cursos de pósgraduação conforme previsto na Resolução Normativa RN-017/2006 do CNPq, item 4.7.7.

**1.5.5.2.** As bolsas de mestrado são concedidas aos cursos por até 24 (vinte e quatro) meses; as de doutorado por até 48 (quarenta e oito) meses.

**1.5.5.3.** Na contagem de tempo de utilização da bolsa pelo pós-graduando as mensalidades recebidas desta ou de outras agências para a mesma finalidade serão contabilizadas.

**1.5.5.4.** No caso de mudança de curso ou de programa de Pós-graduação o número de mensalidades a serem recebidas pelo pós-graduando estará limitado às vigências das cotas disponíveis no novo curso ou programa, observado o disposto nos itens disposto no item 1.5.5.2 e 1.5.5.3.

**1.5.5.5.** O coordenador terá o prazo de 6 (seis) meses para utilizar bolsas disponíveis. Após esse prazo sem justificativa do coordenador, as bolsas não utilizadas serão canceladas.

**1.5.5.6.** O coordenador poderá substituir o beneficiário da bolsa, após aprovação do CNPq, nos primeiros 6 (seis) meses da concessão de bolsas de mestrado e nos primeiros 12 (doze) meses da concessão de bolsas de doutorado. As substituições de bolsistas de mestrado e doutorado serão efetivadas pelo coordenador do curso, por via eletrônica, fazendo a indicação e a confirmação.

**1.5.5.7.** A bolsa será concedida para a execução de um projeto de pesquisa específico. Caso o orientador necessite cancelar a bolsa por motivos técnicos e administrativos justificados, poderá solicitar a substituição por outro aluno, desde que este já tenha concluído os créditos.

**1.5.5.8.** No prazo de até 60 (sessenta) dias a contar da titulação de um bolsista, o coordenador deverá enviar ao CNPq, por via eletrônica, para pnm@cnpq.br, a declaração de defesa de tese/dissertação aprovada e o resumo da utilização da taxa de bancada, no caso de Doutorado, conforme roteiro disponível no endereço eletrônico http://www.cnpq.br/prestacaocontas/roteiro\_7.htm. O resumo eletrônico da tese deverá ser depositado na própria instituição e/ou no IBICT e/ou na CAPES.

**1.5.5.9.** O aluno deverá conservar em seu poder, por 5 (cinco) anos, a partir da última despesa, os respectivos comprovantes de utilização da taxa de bancada, assinados pelo aluno e seu orientador.

**1.5.5.10.** A mudança de orientador dentro de um mesmo curso fica a critério do coordenador do curso, porém a duração da bolsa permanece inalterada.

**1.5.5.11.** No caso de mudança de curso, a bolsa não acompanha o aluno, ficando este sujeito à disponibilidade de bolsas no curso de destino e ao disposto no item 1.5.5.2 a 1.5.5.4

#### **1.5.6. Benefícios**

**1.5.6.1.** Os valores das bolsas e taxas estão definidos na Tabela de Valores de Bolsas no País da Resolução Normativa RN-026/2006 do CNPq (**http://www.cnpq.br/normas/rn\_06\_026.htm#pais**) ou pela norma que vier a substituí-la.

### **1.5.7. Suspensão e Cancelamento das Bolsas**

**1.5.7.1.** O CNPq e o coordenador do curso se reservam o direito de suspender ou cancelar a bolsa de pósgraduação, a qualquer tempo, por motivo técnico ou administrativo justificado. Quando suspensa ou cancelada nos termos deste item, a bolsa não pode ser destinada a outro beneficiário.

**1.5.7.2.** Quando a suspensão ocorrer para cumprimento de estágio ou para o aluno usufruir outra bolsa, como no caso da bolsa sanduíche, a contagem do tempo de vigência da bolsa corre normalmente, mesmo sem o recebimento das mensalidades.

## **1.6. PRAZO DE EXECUÇÃO DOS PROJETOS**

O prazo de execução dos projetos a serem apoiados pelo presente Edital é de 24 (vinte e quatro) meses para propostas que contemplem cotas de bolsas de mestrado em seus projetos e de 48 (quarenta e oito) meses para propostas que contemplem cotas de bolsas de doutorado. As bolsas de doutorado terão a vigência de 36 (trinta e seis) meses, prorrogáveis por até 12 (doze) meses, desde que haja disponibilidade orçamentária e financeira.

## **1.7. COORDENAÇÃO RESPONSÁVEL PELO EDITAL**

A Coordenação responsável pelo acompanhamento do presente Edital é a:

Coordenação Geral do Programa de Pesquisa em Ciências Exatas – CGCEX Coordenação de Apoio à Pesquisa, Desenvolvimento e Aplicações - COAPD SEPN Quadra 509, Bloco A, Ed. Nazir I, 4º andar, Sala 405 CEP 70750-501 Brasília – DF

# **2. CRITÉRIOS DE ELEGIBILIDADE (REQUISITOS OBRIGATÓRIOS E CARACTERÍSTICAS DA PROPOSTA)**

Os critérios de elegibilidade indicados abaixo são obrigatórios. O atendimento aos mesmos é considerado imprescindível para o exame, análise e julgamento da proposta. A ausência ou insuficiência de informações sobre quaisquer deles resultará na desclassificação da proposta.

#### **2.1. Quanto ao Proponente**

**2.1.1.** possuir o título de doutor, ou livre docente, e ter seu currículo cadastrado na Plataforma Lattes, atualizado no prazo de até 7 (sete) dias após a data limite para submissão da proposta, conforme RN-004/2008 (**http://www.cnpq.br/normas/rn\_08\_004.htm**);

**2.1.2.** ser, obrigatoriamente, o coordenador do projeto e orientador dos estudantes indicados para as cotas de bolsa solicitadas;

**2.1.3.** ter vínculo formal com a instituição de execução do projeto. Vínculo formal é entendido como toda e qualquer forma de vinculação, seja ela empregatícia/funcional ou não, existente entre o proponente, pessoa física, e a instituição de execução do projeto. Na inexistência de vínculo empregatício/funcional, o vínculo estará caracterizado por meio de documento oficial que comprove ser orientador cadastrado junto ao Programa de Pós-Graduação onde o projeto será executado e haver a concordância da instituição sede do curso de pós-graduação para o desenvolvimento do projeto submetido ao presente edital. Esse documento deverá ser digitalizado e inserido no arquivo do projeto, a ser enviado ao CNPq conforme estabelecido no item 2 (Apresentação e Envio de Propostas) desse Edital. São exemplos de vínculo formal, além do empregatício ou funcional: pesquisadores visitantes, com ou sem bolsa, pesquisadores aposentados que se mantenham em atividade junto à instituição de execução do projeto;

**2.1.4.** ser credenciado como orientador do Programa de Pós-Graduação no qual o aluno a ser indicado esteja formalmente matriculado;

**2.1.6.** ter experiência comprovada na formação de recursos humanos e na execução de projetos em pelo menos uma das temáticas descritas no item 1.1 do Regulamento, que será aferida a partir do Currículo Lattes.

**2.1.7.** Estar habilitado a orientar alunos de mestrado e/ou doutorado, conforme RN017/2006, anexo IV (**http://www.cnpq.br/normas/rn\_06\_017\_anexo4.htm**).

**2.1.8.** É de inteira responsabilidade do proponente a comprovação de atendimento aos prazos e demais condições estabelecidas no presente Edital.

**2.1.9.** Ao apresentar a proposta, o proponente assume o compromisso de manter, durante a execução do projeto, todas as condições de qualificação, habilitação e idoneidade necessárias ao perfeito cumprimento do seu objeto, preservando atualizados os seus dados cadastrais juntos aos registros competentes.

### **2.2. Quanto à Proposta**

**2.2.1.** O projeto deve estar claramente caracterizado como pesquisa científica, tecnológica ou de inovação.

**2.2.2.** A proposta deve conter uma abordagem adequada às linhas temáticas relacionadas no subitem 1.1.1 deste regulamento, e que atenda a objetivos de interdisciplinaridade e de parceria institucional, de forma a viabilizar não apenas a implantação da tecnologia proposta e a geração de conhecimentos, mas também a utilização na promoção do desenvolvimento sustentável das comunidades (tecnológico, econômico e ambiental);

**2.2.3.** As propostas deverão ser apresentadas como projeto de pesquisa e atender aos seguintes requisitos e condições, de forma a permitir sua adequada análise:

a) título do projeto;

b) entidade proponente;

c) coordenador - endereço, endereço eletrônico e telefone de contato;

d) orientador - endereço, endereço eletrônico e telefone de contato;

e) candidato - endereço, endereço eletrônico e telefone de contato;

f) objetivo(s) geral(is) e específico(s), quando pertinente;

g) plano de trabalho contendo metodologia e cronologia da pesquisa do bolsista que receberá a bolsa pleiteada;

h) justificativa(s) para realização do projeto de P&D;

i) resultados, avanços e impacto esperado de suas aplicações;

j) indicadores de avaliação do andamento do projeto de pesquisa;

k) existência de interesse na participação do setor empresarial (quando for o caso) de modo a assegurar efetiva transferência tecnológica;

l) plano de trabalho prevendo, inclusive, intercâmbios necessários para o desenvolvimento da proposta;

m) termo de compromisso de participação de cada pesquisador envolvido no projeto de pesquisa e/ou desenvolvimento proposto, atestando conhecimento das atividades atribuídas no projeto, que deve ser mantido sob a guarda do Coordenador do Programa de Pós-Graduação;

n) termo de compromisso da instituição executora, colaboradora ou endossadora, quanto à cobertura de custos indiretos não elegíveis com recursos do financiamento, necessários à execução da proposta e disponibilidade de infra-estrutura adequada à execução da proposta, que deve ser mantido sob a guarda do Coordenador do projeto;

o) demonstração de que os resultados do projeto possuem potencial econômico e aplicação social;

p) descrição dos eventuais apoios recebidos anteriormente de outros programas similares, relacionando os resultados obtidos.

## **2.3. Quanto à Instituição de Execução**

A instituição de execução do projeto, entendida como a sede do programa de pós-graduação, deverá ser de ensino superior, instituto ou centro de pesquisa e de desenvolvimento, pública ou privada, sem fins lucrativos, constituída pelas leis brasileiras e que tenha sua sede e administração no País.

## **2.4. Quanto ao Programa de Pós-Graduação**

O Programa de Pós-Graduação stricto sensu deverá ser credenciado pela CAPES e ter conceito igual ou superior a 3 (três).

### **2.5. Quanto ao Candidato à bolsa**

Atender aos requisitos e condições específicos, estabelecidos pela RN017/2006, anexo IV (**http://www.cnpq.br/normas/rn\_06\_017\_anexo4.htm**).

# **3. CRITÉRIOS PARA JULGAMENTO**

São os seguintes os critérios para enquadramento das propostas quanto ao mérito técnico-científico e sua adequação orçamentária:

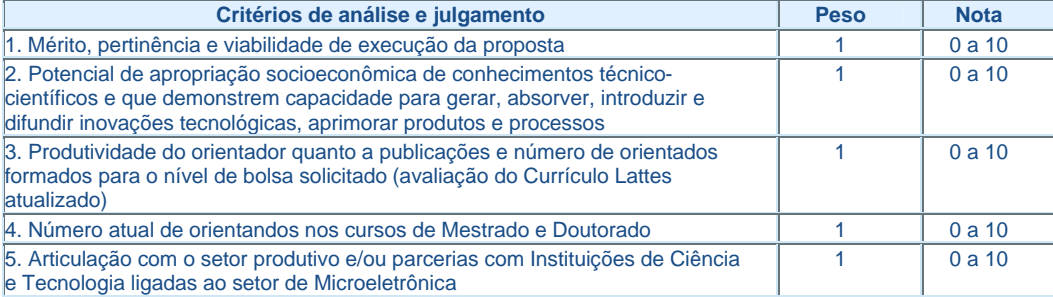

**3.1.** Para estipulação das notas poderão ser utilizadas até duas casas decimais.

**3.2.** A pontuação final de cada projeto será aferida pela soma das notas atribuídas para cada item.

**3.3.** Em caso de empate terá prioridade para atendimento a proposta com maior pontuação no item 1. Persistindo o empate, será considerada prioritária a proposta com maior pontuação no(s) item(ns) 2 e 5, nessa ordem. Se ainda persistir o empate, terá prioridade para atendimento a proposta submetida com maior antecedência.

# **4. AVALIAÇÃO FINAL/PRESTAÇÃO DE CONTAS**

**4.1.** O Coordenador do projeto deverá encaminhar em Formulário *On line* específico, no prazo de até 60 (sessenta) dias após o término da vigência do projeto, em conformidade com o Termo de Concessão e demais normas do CNPq:

a) a prestação de contas financeira, com apresentação de comprovantes de despesas, em conformidade com as normas de Prestação de Contas disponíveis no endereço eletrônico **http://www.cnpq.br/prestacaocontas/index.htm**; e

b) o relatório técnico final, com detalhamento de todas as atividades desenvolvidas na fase de organização e realização do evento e o registro de todas as ocorrências que afetaram o seu desenvolvimento.

**4.2.** O projeto deve ser acompanhado até o final de sua vigência, por meio:

a) de análise dos relatórios técnicos parciais, anuais, e de execução do projeto;

b) de visitas in loco com a participação de técnicos do CNPq e/ou consultores;

c) de apresentação, pelo coordenador, de relatório técnico final, circunstanciado, apresentando os resultados, conclusões e produtos obtidos, devendo ser encaminhado ao CNPq, até 60 dias após o prazo de encerramento do projeto;

d) de apresentação de relatórios de acompanhamento das bolsas, elaborados de acordo com as normas vigentes no CNPq;

e) da apresentação, pelo coordenador, de publicações de artigos em revistas ou Anais de Congressos nacionais ou estrangeiros, ou ainda, artigos submetidos à revista e que se encontram no prelo;

f) de seminários de avaliação (quando pertinente);

**4.3.** O bolsista que eventualmente se desligar do curso deverá apresentar relatório técnico do período em que nele atuou.

**4.4.** Caberá ao CNPq verificar se as publicações apresentadas são condizentes com a proposta descrita no projeto apresentado pelo proponente.

# **5. DOS ESCLARECIMENTOS E DAS INFORMAÇÕES ADICIONAIS ACERCA DO CONTEÚDO DO EDITAL E PREENCHIMENTO DO FORMULÁRIO DE PROPOSTA**  *ON LINE*

Os esclarecimentos e informações adicionais acerca do conteúdo deste Edital e sobre o preenchimento do Formulário de Proposta *On line* poderão ser obtidos por intermédio do endereço eletrônico e telefones indicados abaixo.

### **5.1. Sobre o conteúdo do Edital**

Os esclarecimentos e informações adicionais acerca do conteúdo deste Edital podem ser obtidos encaminhando mensagem para o endereço: **pnm@cnpq.br**

## **5.2. Sobre o preenchimento do Formulário de Proposta** *On line*

O atendimento a proponentes com dificuldades no preenchimento do Formulário de Propostas *On line* será feito pelo endereço **suporte@cnpq.br** ou pelo telefone 0800-619697, de segunda a sexta-feira, no horário de 8h30 às 18h30.